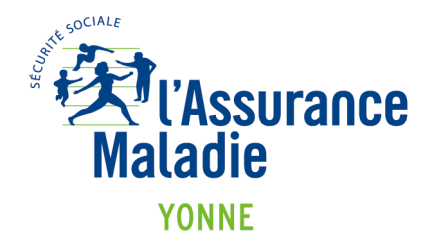

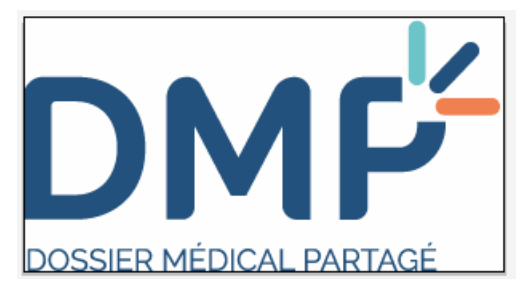

Votre CPAM vous informe

## LE DOSSIER MÉDICAL PARTAGÉ -

Simple et sécurisé, le DMP est un carnet de santé numérique qui conserve toutes vos informations de santé : traitements, antécédents, allergies... Il vous permet de les partager avec les professionnels de votre choix, qui pourront ainsi mieux vous soigner. OUVREZ-VITE LE VÔTRE EN PHARMACIE OU SUR OMP.FR

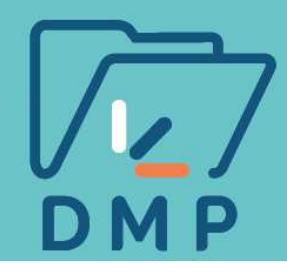

**DMP : « un carnet de santé numérique indispensable »** 

## **OUVRIR SON DMP SUR INTERNET La mémoire de votre santé**

Analyse de sang, médicaments prescrits, groupe sanguin, une allergie ou même la piqûre d'une tique pour d'éventuelles complications… Tout dans votre DMP ! Quand elles ne sont pas mises automatiquement, **vous pouvez ajouter des informations dans votre DMP.** Il facilite la prise en charge médicale. Le DMP est utile pour vous et votre médecin. Plus de 6 millions de DMP sont ouverts en France en juin 2019, dont plus de 24 000 dans l'Yonne.

## **DMP : sur internet et dans la poche**

L'identifiant de connexion est **enregistré directement** 

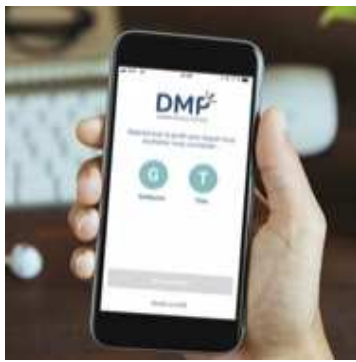

**dans l'application**, ce qui évite de s'identifier à chaque connexion. Cette version permet d'ajouter et de sauvegarder des profils, par exemple pour enregistrer celui de son enfant.

L'appli DMP est téléchargeable sur Google Play ou Apple Store.

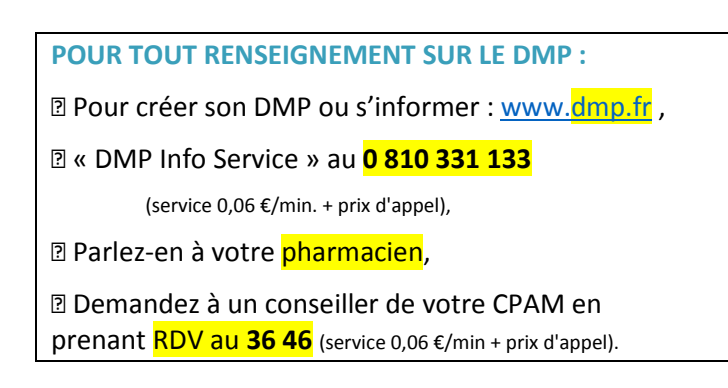

Retrouvez l'Assurance Maladie en ligne avec votre compte ameli.fr

**XT** l'Assurance Maladie

DMP: LE DOSSIER MÉDICAL QUI GARDE EN MÉMOIRE **TOUTES VOS INFORMATIONS DE SANTÉ.** 

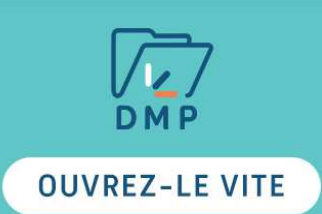